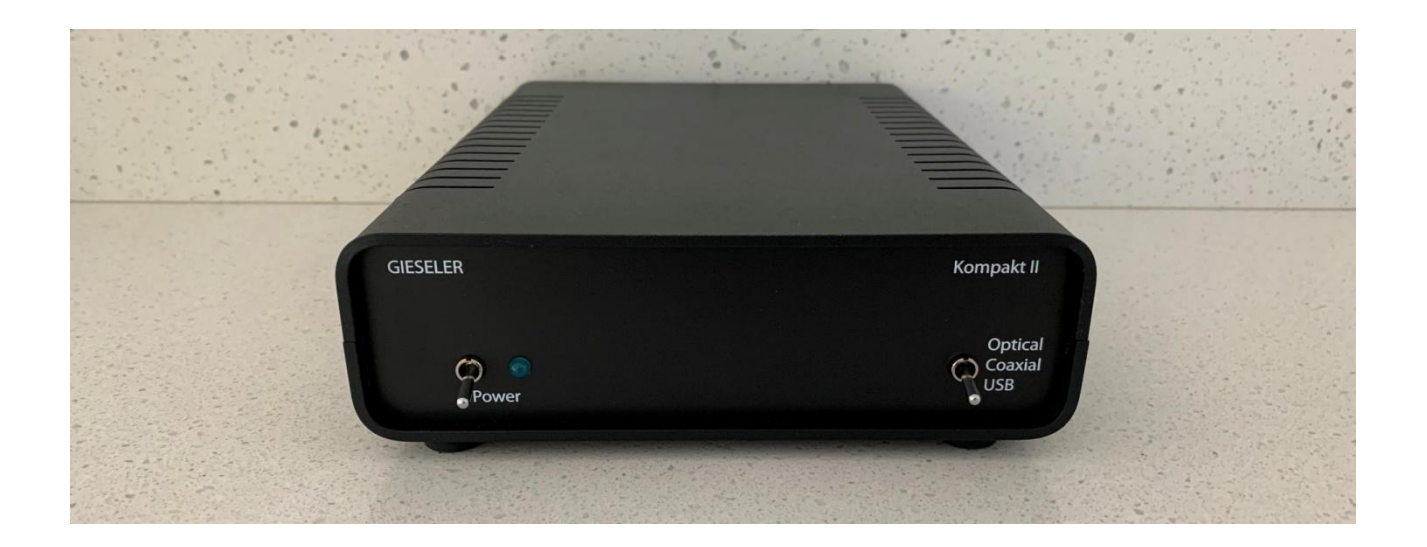

# GIESELER Kompakt DAC II

# User Manual - 2023

Welcome to the club.

#### Introduction

Thank you for purchasing the Gieseler Kompakt II TDA1541A DAC. This is a basic style model but aimed at maximum sound fidelity, and is a quality Australian made product that includes a full two year parts and labor warranty. All parts are sourced from quality suppliers such as *Element14* and *RS Components*. Maximum sound quality is obtained via the USB input of the DAC, however, the S/PDIF section is also very good. Microsoft Windows based music servers will require an additional driver to be installed for use, however this is not necessary for Mac and Linux systems. The unit runs remains warm during operation which is normal however the TDA1541A typically dissipates 700mw so for maximum chip life it is not recommended to leave it permanently powered on. Upon power up of the device, automatic muting will ensue for up to thirty seconds to ensure a silent start. Sound quality will optimize after one hundred hours of use as electronic components are 'run in'. Please note it is normal to hear a click through your speaker when switching between unconnected inputs.

#### **Contents**

#### Features

- Gieseler Kompakt DAC
- Behringer multi Volt AC Plug Pack
- Asynchronous USB Input
- Optical S/PDIF Input
- Coaxial S/PDIF Input
- Linear IE Core external transformer
- Multiple low noise internal power supplies

# Specifications

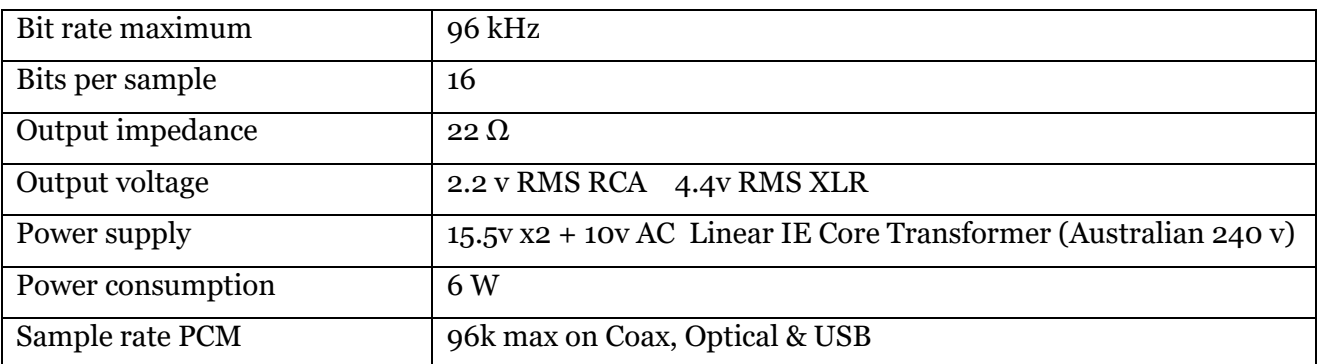

# Key Components

- Amanero Technologies Combo 384 USB Input Module Asynchronous Mode
- Double regulation on all DAC & op amp voltage rails.
- Philips TDA1541A DAC Chip
- Nichicon Fine Gold & MUSE series filter capacitors
- DAC running in NOS mode.

## USB Input Driver

Note: Mac and Linux systems do not require any third-party drivers.

If connecting to a Windows based server, you will need to download the appropriate driver from the *Amanero Technologies* website and install it on the music server.

<http://amanero.com/drivers.htm>

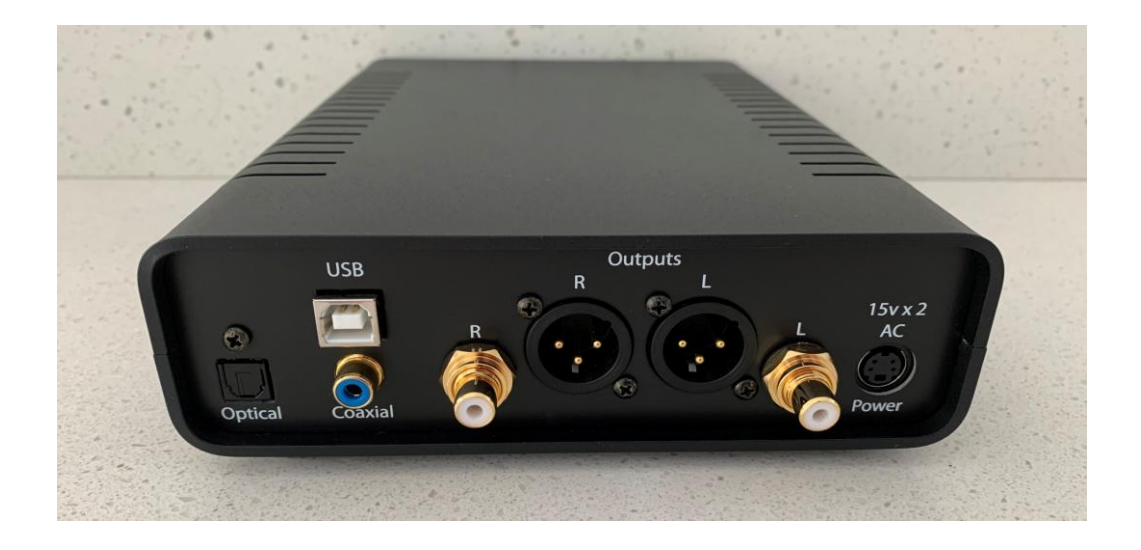

### Usage

Connect the supplied external power supply to the power socket.

Connect input devices to the Optical, Coaxial & USB sockets.

Connect an amplifier to the output sockets.

Note: XLR & RCA outputs can be used simultaneously.

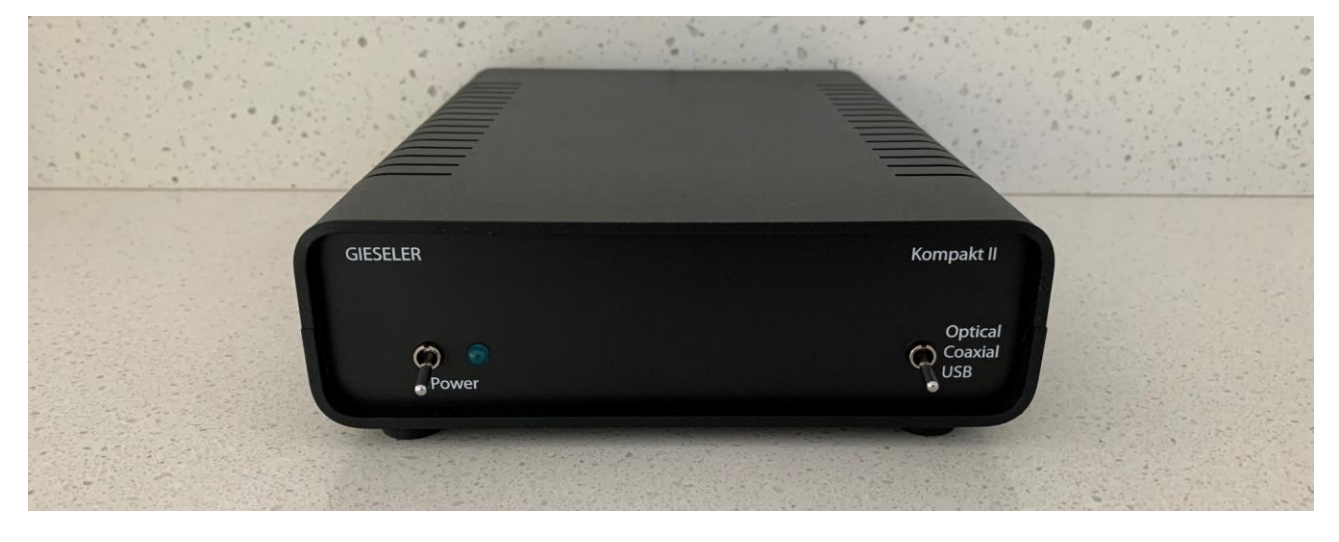

Power switch down turns on the device & LED shows when on & connected to power.

Right hand switch is the input source selector.

Note 1 It is normal to hear a small click when changing inputs.

Note 2 In some circumstances if you have an active USB input when using Coax or Optical the sound may be muted.

Operating the input switch to USB & then back to coax/optical will un-mute the sound.